# **Longitudinal Data Analysis Instructor: Natasha Sarkisian**

## **Panel Data Analysis: Random Effects Models**

In fixed effects models, each dummy variable removes one degree of freedom from the model; thus, fixed effects models work well when you have a substantial number of time periods. To avoid losing the degrees of freedom and to utilize both the information on change over time for a given unit and the information on differences across units, we can estimate random effects models. The model still decomposes the residuals:  $Y_{it} = \alpha + X_{it}\beta + u_i + e_{it}$  where  $u_i$  represents the effect of unit i and  $e_{it}$  is the residual effect for time point t for that unit. But in a random effects model, unit residuals  $u_i$  do not have specific values –  $u_i$  is a normally distributed random variable (hence the name – random effects).

The nature of the coefficients  $\beta$  also changes as we go from a fixed effects to a random effects model – in a random effects model, we are not only predicting change over time but also explaining the differences among the units. Thus, the data on cross-sectional variation are utilized in estimating independent variables' effects. Because the predictors are used to explain not only change over time but also differences among units, the random unit residual variable u is assumed to be uncorrelated with  $X\beta$ :  $corr(u_i, xb) = 0$ . We can now use time-invariant variables in our model.

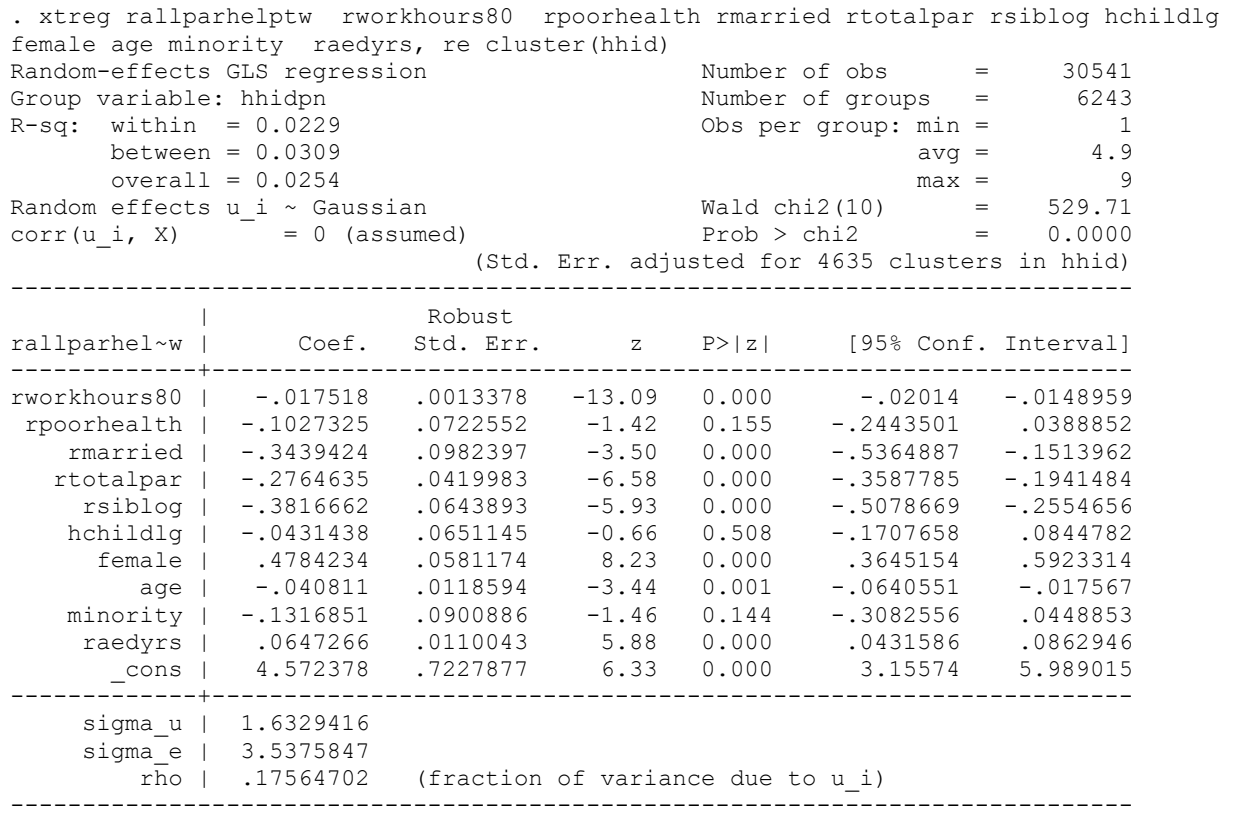

Note that less variance is attributed to person level in this model than in the fixed effects model, but a significance test for unit-level variance is not included. But we can easily obtain it:

```
. xttest0
Breusch and Pagan Lagrangian multiplier test for random effects
      rallparhelptw[hhidpn,t] = Xb + u[hhidpn] + e[hhidpn,t]
       Estimated results:
                    | Var sd = sqrt(Var)
              ---------+-----------------------------
rallpar~w | 16.45761 4.056797
e | 12.51451 3.537585
                   u | 2.666498 1.632942
      Test: Var(u) = 0chi2(1) = 4211.99Prob > chi2 = 0.0000
```
Thus, we reject the null hypothesis that person-specific residuals are all zero – there is a significant amount of variance across persons above and beyond that explained by our predictors.

So far we estimated our model using GLS (generalized least squares) estimation method; we could also estimate the same model using maximum likelihood estimation option, although cluster option is not available with this method:

```
. xtreg rallparhelptw rworkhours80 rpoorhealth rmarried rtotalpar rsiblog hchildlg 
female age minority raedyrs, re mle
Fitting constant-only model:
Iteration 0: log likelihood = -84739.359
Iteration 1: log likelihood = -84735.952
Iteration 2: log likelihood = -84735.947
Fitting full model:
Iteration 0: log likelihood = -84417.691
Iteration 1: log likelihood = -84386.623
Iteration 2: log likelihood = -84386.583
Random-effects ML regression Number of obs = 30541
Group variable: hhidpn \blacksquare Number of groups = 6243
Random effects u_i \sim Gaussian \sim Obs per group: min = 1
                                               \frac{1}{\text{avg}} = 4.9max = 9LR chi2(10) = 698.73Log likelihood = -84386.583 Prob > chi2 = 0.0000
    ------------------------------------------------------------------------------
rallparhel~w | Coef. Std. Err. z P>|z| [95% Conf. Interval]
-------------+----------------------------------------------------------------
rworkhours80 | -.0177108 .0011737 -15.09 0.000 -.0200112 -.0154104
 rpoorhealth | -.0888093 .0643735 -1.38 0.168 -.214979 .0373604
 rmarried | -.3523333 .0784346 -4.49 0.000 -.5060623 -.1986043
 rtotalpar | -.3073022 .0323089 -9.51 0.000 -.3706264 -.243978
 rsiblog | -.3762714 .0551995 -6.82 0.000 -.4844604 -.2680823
 hchildlg | -.0384941 .0582924 -0.66 0.509 -.152745 .0757568
 female | .47 .0671802 7.00 0.000 .3383292 .6016708
```
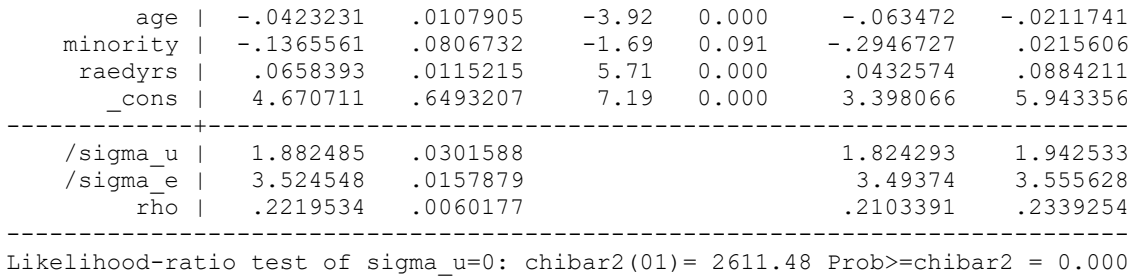

The same model can be fit using xtmixed command – we will later use this command for mixed model, and the random effects model is a basic case of such a model:

```
. xtmixed rallparhelptw rworkhours80 rpoorhealth rmarried rtotalpar rsiblog hchildlg 
female age minority raedyrs || hhidpn:
Performing EM optimization: 
Performing gradient-based optimization: 
Iteration 0: log restricted-likelihood = -84415.598 
Iteration 1: log restricted-likelihood = -84415.597 
Computing standard errors:
Mixed-effects REML regression Number of obs = 30541
Group variable: hhidpn Number of groups = 6243
Obs per group: min = 1
                                                    min = 1<br>avg = 4.9<br>mnv = 9max =wald chi2(10) = 706.62
Log restricted-likelihood = -84415.597 Prob > chi2 = 0.0000
------------------------------------------------------------------------------
rallparhel~w | Coef. Std. Err. z P>|z| [95% Conf. Interval]
-------------+----------------------------------------------------------------
rworkhours80 | -.0177123 .0011738 -15.09 0.000 -.0200128 -.0154117
rpoorhealth | -.0886995 .0643665 -1.38 0.168 -.2148554 .0374565
 rmarried | -.3524069 .0784612 -4.49 0.000 -.5061881 -.1986257
 rtotalpar | -.307533 .032103 -9.58 0.000 -.3704536 -.2446123
 rsiblog | -.3762313 .0552292 -6.81 0.000 -.4844784 -.2679841
 hchildlg | -.0384531 .0583245 -0.66 0.510 -.152767 .0758607
 female | .469936 .0672173 6.99 0.000 .3381925 .6016796
 age | -.0423344 .0107962 -3.92 0.000 -.0634946 -.0211742
 minority | -.1365957 .0807244 -1.69 0.091 -.2948126 .0216212
 raedyrs | .0658478 .0115284 5.71 0.000 .0432526 .0884431
 _cons | 4.671444 .6496436 7.19 0.000 3.398166 5.944722
------------------------------------------------------------------------------
       ------------------------------------------------------------------------------
  Random-effects Parameters | Estimate Std. Err. [95% Conf. Interval]
-----------------------------+------------------------------------------------
hhidpn: Identity |
               sd(_cons) | 1.884641 .0301846 1.8264 1.944741
-----------------------------+------------------------------------------------
             sd(Residual) | 3.524762 .0157898 3.49395 3.555845
------------------------------------------------------------------------------
LR test vs. linear regression: chibar2(01) = 2616.90 Prob >= chibar2 = 0.0000
```
As mentioned above, random effects coefficients have a dual nature: They simultaneously explain change over time and the cross-sectional differences among units. The implicit assumption is that both types of effects are the same. That is, when we say that a one unit increase in  $X$  is associated with a b units increase in  $Y$ , a one unit increase might mean two things:

- 1. We observe two different individuals with a one unit difference in X between them.
- 2. We observe one person, and its X value increases by one unit.

In a random effects model, we are assuming that both of those produce the same effect on Y. That is, for instance, we assume that if one person works one hour more per week than another, and if a given person increases her or his work hours by one hour per week, the effect on hours of help to parents would be the same.

We test this assumption using the Hausman test. The Hausman test checks a more efficient model against a less efficient but consistent model to make sure that the more efficient model also gives consistent results. The null hypothesis is that the coefficients estimated by the efficient random effects estimator are the same as the ones estimated by the consistent fixed effects estimator. If they are, then it is safe to use a random effects model. If the two sets of coefficients are significantly different, then the random effects model is problematic. It is best to use hausman test with sigmamore option; it avoids problems with the matrix [V\_b-V\_B] not being positive definite.

. qui xtreg rallparhelptw rworkhours80 rpoorhealth rmarried rtotalpar rsiblog hchildlg female age minority raedyrs, fe . est store fixed . qui xtreg rallparhelptw rworkhours80 rpoorhealth rmarried rtotalpar rsiblog hchildlg female age minority raedyrs, re . est store random . hausman fixed random, sigmamore ---- Coefficients ---- | (b) (B) (b-B) sqrt(diag(V\_b-V\_B)) | fixed random Difference S.E. -------------+--------------------------------------------------------------- rworkhours80 | -.0193467 -.017518 -.0018287 .0009452 rpoorhealth | .0792176 -.1027325 .1819501 .0499086 rmarried | -.6578103 -.3439424 -.3138679 .1128988 rtotalpar | -.52481 -.2764635 -.2483466 .0223144 rsiblog | -.5767981 -.3816662 -.1951319 .1790009 hchildlg | .3859163 -.0431438 .4290601 .1652614 -----------------------------------------------------------------------------  $b =$  consistent under Ho and Ha; obtained from xtreg B = inconsistent under Ha, efficient under Ho; obtained from xtreg Test: Ho: difference in coefficients not systematic chi2(6) =  $(b-B)'$  [(V b-V B)^(-1)](b-B)  $= 263.\overline{5}9$  $Prob > chi2 = 0.0000$ 

In this case, we reject the null hypothesis – fixed effects and random effects coefficients are significantly different. Examining the coefficients, we might suspect that rpoorhealth or hchildlg are responsible.

To better understand the meaning of the Hausman test, let's introduce the between effects model.

. xtreg rallparhelptw rworkhours80 rpoorhealth rmarried rtotalpar rsiblog hchildlg female age minority raedyrs, be

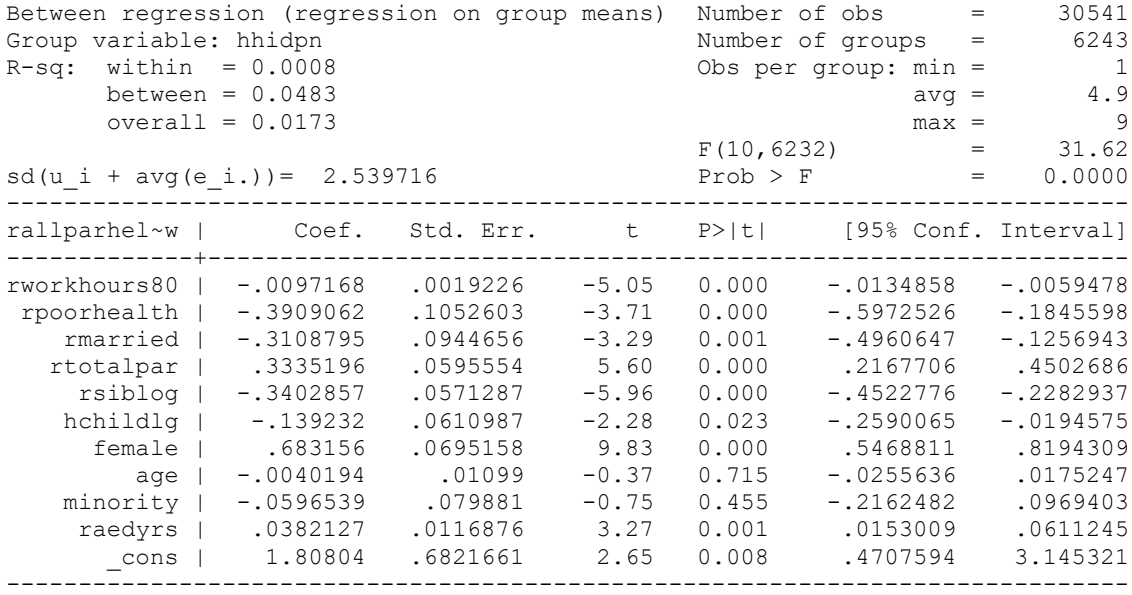

This type of analysis is equivalent to taking the mean of each variable across time for each case and running a regression on the collapsed dataset of means. As this results in a loss of information, between effects are rarely used. The between effects estimator is mostly important because Stata's random-effects estimator is a weighted average of a fixed effects and a between effects coefficient. Thus, implicitly, the Hausman test assesses whether fixed effects and between effects produce the same coefficients. If they do, it is appropriate to combine them into a random effects model. Comparing these coefficients to the fixed effects coefficients in the Hausman output, we see some major differences for rpoorhealth and hchildlg but also rtotalpar. We could also estimate the two types of effects (over time and across units) separately in a single random effects model using the same kind of person-specific mean variables and mean-differenced variables that we created when examining fixed effects models (this is only done for timevarying variables):

```
. for var rworkhours80 rpoorhealth rmarried rtotalpar rsiblog hchildlg: bysort hhidpn: 
egen Xm=mean(X) \ gen Xdiff=X-Xm
-> bysort hhidpn: egen rworkhours80m=mean(rworkhours80)
(36 missing values generated)
-> gen rworkhours80diff=rworkhours80-rworkhours80m
(8015 missing values generated)
-> bysort hhidpn: egen rpoorhealthm=mean(rpoorhealth)
-> gen rpoorhealthdiff=rpoorhealth-rpoorhealthm
(7535 missing values generated)
-> bysort hhidpn: egen rmarriedm=mean(rmarried)
-> gen rmarrieddiff=rmarried-rmarriedm
(7561 missing values generated)
-> bysort hhidpn: egen rtotalparm=mean(rtotalpar)
-> gen rtotalpardiff=rtotalpar-rtotalparm
```

```
(7846 missing values generated)
-> bysort hhidpn: egen rsiblogm=mean(rsiblog)
(6 missing values generated)
-> gen rsiblogdiff=rsiblog-rsiblogm
(81 missing values generated)
-> bysort hhidpn: egen hchildlgm=mean(hchildlg)
(2248 missing values generated)
-> gen hchildlgdiff=hchildlg-hchildlgm
(10457 missing values generated)
. xtreg rallparhelptw rworkhours80m rworkhours80diff rpoorhealthm rpoorhealthdiff 
rmarriedm rmarrieddiff rtotalparm rtotalpardiff rsiblogm rsiblogdiff hchildlgm 
hchildlgdiff female age minority raedyrs, re cluster(hhid)
Random-effects GLS regression Mumber of obs = 30541<br>Group variable: hhidpn Mumber of groups = 6243
Group variable: hhidpn \blacksquareR-sq: within = 0.0242 Obs per group: min = 1
      between = 0.0409 avg = 4.9overall = 0.0332<br>
effects u_i ~ Gaussian<br>
\begin{array}{rcl}\n\text{``C} & \text{``C} & \text{``C} \\
\text{``C} & \text{``C} & \text{``C} \\
\text{``C} & \text{``C} & \text{``C} \\
\text{``C} & \text{``C} & \text{``C} \\
\text{``C} & \text{``C} & \text{``C} \\
\text{``C} & \text{``C} & \text{``C} \\
\text{``C} & \text{``C} & \text{``C} \\
\text{``C} & \text{``C} & \text{``C}Random effects u i ~ Gaussian Wald chi2(16) = 577.31corr(u_i, X) = 0 (assumed) Prob > chi2 = 0.0000
                         (Std. Err. adjusted for 4635 clusters in hhid)
------------------------------------------------------------------------------
             | Robust
rallparhel~w | Coef. Std. Err. z P>|z| [95% Conf. Interval]
-------------+----------------------------------------------------------------
rworkhou~80m | -.0115568 .0022162 -5.21 0.000 -.0159006 -.0072131
rworkhours~f | -.0176429 .0016761 -10.53 0.000 -.020928 -.0143578
rpoorhealthm | -.3904361 .1203335 -3.24 0.001 -.6262854 -.1545869
rpoorhealt~f | .0658695 .0839301 0.78 0.433 -.0986304 .2303694
  rmarriedm | -.2655983 .1099098 -2.42 0.016 -.4810175 -.050179<br>arrieddiff | -.680859 .1555738 -4.38 0.000 -.9857781 -.3759399
rmarrieddiff | -.680859 .1555738 -4.38 0.000 -.9857781 -.3759399
 rtotalparm | .1583439 .0615846 2.57 0.010 .0376404 .2790474
rtotalpard~f | -.4481539 .0546544 -8.20 0.000 -.5552747 -.3410332
 rsiblogm | -.3632242 .068526 -5.30 0.000 -.4975326 -.2289157
rsiblogni -.4401553 .0540544 ...<br>
rsiblogdiff | -.683971 .1578554 -4.33 0.000 -.4975326 -.37458<br>
rsiblogdiff | -.683971 .1578554 -4.33 0.000 -.993362 -.37458<br>
rsiblogdiff | -.683971 .1578554 -4.33 0.000 -.993362 -.37458
   hchildlgm | -.09689 .0682514 -1.42 0.156 -.2306603 .0368802
hchildlgdiff | .3307412 .1666087 1.99 0.047 .0041942 .6572882
 female | .6542834 .0634002 10.32 0.000 .5300213 .7785454
       age | -.0074142 .0122852 -0.60 0.546 -.0314927 .0166644<br>ority | -.0700329 .0907892 -0.77 0.440 -.2479765 .1079107
    minority | -.0700329 .0907892 -0.77 0.440 -.2479765
     raedyrs | .0421826 .0112259 3.76 0.000 .0201802 .064185
       _cons | 2.440797 .7640383 3.19 0.001 .9433094 3.938285
-------------+----------------------------------------------------------------
      sigma_u | 1.627307
      sigma_e | 3.5375847
         rho | .17464829 (fraction of variance due to u_i)
------------------------------------------------------------------------------
```
#### Let's compare pairs of coefficients:

```
. test rworkhours80m=rworkhours80diff
( 1) rworkhours80m - rworkhours80diff = 0
          chi2(1) = 4.81Prob > chi2 = 0.0284. test rpoorhealthm=rpoorhealthdiff
```

```
( 1) rpoorhealthm - rpoorhealthdiff = 0
chi2( 1) = 10.80Prob > chi2 = 0.0010. test rmarriedm=rmarrieddiff
 ( 1) rmarriedm - rmarrieddiff = 0
          chi2( 1) = 5.93<br>rob > chi2 = 0.0149Prob > chi2 =
. test rtotalparm=rtotalpardiff
( 1) rtotalparm - rtotalpardiff = 0
           chi2( 1) = 54.91Prob > chi2 = 0.0000. test rsiblogm=rsiblogdiff
( 1) rsiblogm - rsiblogdiff = 0
          chi2( 1) = 3.64<br>cob > chi2 = 0.0563Prob > chi2 =. test hchildlgm=hchildlgdiff
( 1) hchildlgm - hchildlgdiff = 0
           chi2( 1) = 5.80<br>
cob > chi2 = 0.0160Prob > chi2 =
```
All differences except for effects of number of siblings are significant if we pick .05 alpha, but because of large sample size and because some of these have different numbers but similar substantive interpretation, I will use .01 alpha level. I will keep coefficients for number of children different for now because the story seems different. So we can constrain the model as follows:

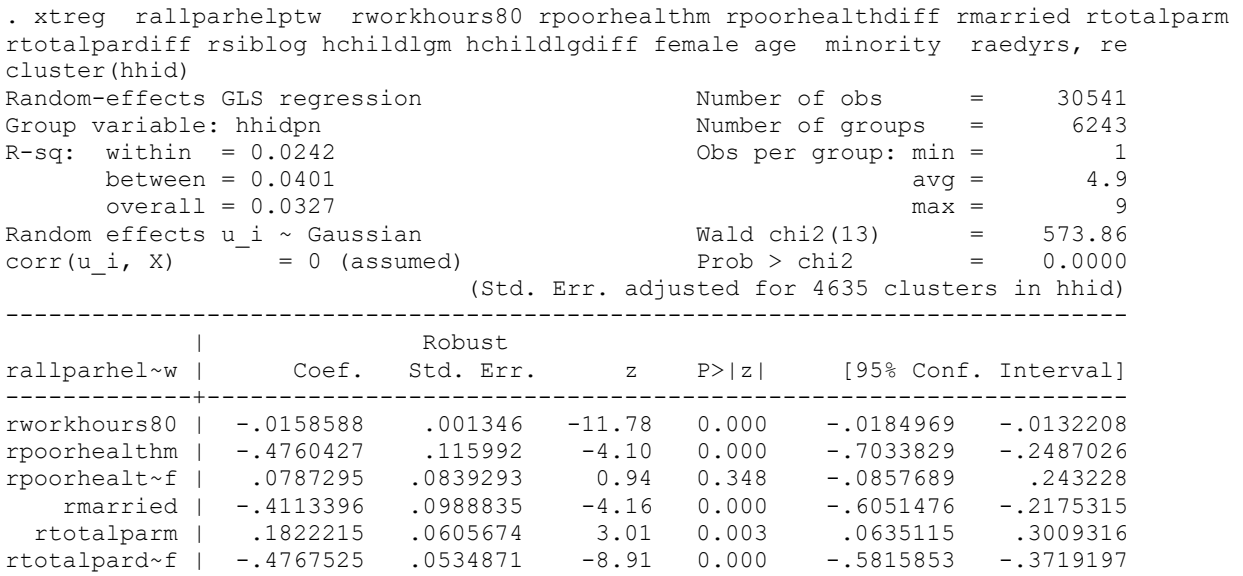

 rsiblog | -.380791 .0641246 -5.94 0.000 -.5064729 -.2551091 hchildlgm | -.0930924 .0682771 -1.36 0.173 -.226913 .0407282 hchildlgdiff | .2962874 .1650998 1.79 0.073 -.0273022 .6198771 female | .5895598 .0594126 9.92 0.000 .4731133 .7060063<br>age | -.0132152 .01195 -1.11 0.269 -.0366369 .0102064 age | -.0132152 .01195 -1.11 0.269 -.0366369 .0102064 minority | -.0819295 .0900856 -0.91 0.363 -.2584942 .0946351 raedyrs | .043404 .0112664 3.85 0.000 .0213222 .0654857 \_cons | 2.979462 .7336866 4.06 0.000 1.541463 4.417462 -------------+--------------------------------------------------------------- sigma\_u | 1.6326049 sigma\_e | 3.5375847 rho | .17558732 (fraction of variance due to u\_i) ------------------------------------------------------------------------------ . test hchildlgm=hchildlgdiff ( 1) hchildlgm - hchildlgdiff = 0 chi2(  $1$ ) =  $4.88$  $Prob > chi2 = 0.0271$ 

Not much of a story left for number of children, so I will further constrain the model:

. xtreg rallparhelptw rworkhours80 rpoorhealthm rpoorhealthdiff rmarried rtotalparm rtotalpardiff rsiblog hchildlg female age minority raedyrs, re cluster(hhid) Random-effects GLS regression Number of obs = 30541 Group variable: hhidpn  $N$ umber of groups = 6243  $R-sq$ : within =  $0.0239$  Obs per group: min = 1 between =  $0.0400$  avg =  $4.9$ <br>overall =  $0.0326$  avg =  $4.9$  $overall = 0.0326$  max = 9 Random effects u i ~ Gaussian  $\blacksquare$  Wald chi2(12) = 566.65  $corr(u_i, X) = 0$  (assumed) Prob > chi2 = 0.0000 (Std. Err. adjusted for 4635 clusters in hhid) ------------------------------------------------------------------------------ | Robust rallparhel~w | Coef. Std. Err. z P>|z| [95% Conf. Interval] -------------+--------------------------------------------------------------- rworkhours80 | -.0159143 .0013455 -11.83 0.000 -.0185514 -.0132772 rpoorhealthm | -.477944 .115859 -4.13 0.000 -.7050234 -.2508646 rpoorhealt~f | .0817012 .0839297 0.97 0.330 -.0827979 .2462004 rmarried | -.4003812 .0985202 -4.06 0.000 -.5934773 -.207285 rtotalparm | .1815216 .0605404 3.00 0.003 .0628647 .3001786 rtotalpard~f | -.4785309 .0534485 -8.95 0.000 -.5832881 -.3737737 rsiblog | -.3861979 .0639649 -6.04 0.000 -.5115669 -.260829 hchildlg | -.0502547 .0641206 -0.78 0.433 -.1759288 .0754194 female | .5906606 .0594083 9.94 0.000 .4742225 .7070987 age | -.0138068 .0119468 -1.16 0.248 -.0372221 .0096084 minority | -.0829326 .0900776 -0.92 0.357 -.2594815 .0936163 raedyrs | .0445902 .0112573 3.96 0.000 .0225263 .0666541 \_cons | 2.95161 .7336181 4.02 0.000 1.513745 4.389475 -------------+--------------------------------------------------------------- sigma\_u | 1.6322975 sigma<sup>e</sup> | 3.5375847 rho | .17553282 (fraction of variance due to u\_i) ------------------------------------------------------------------------------

Thus, there are really two kinds of information in panel data:

1. The cross-sectional information reflected in the differences among units.

2. The time-series or within-unit information reflected in the changes within units. For that reason, panel data is also called sometimes cross-sectional time-series data.

A between effects model uses only the cross-sectional information and asks: "What is the expected difference in Y between two individuals that differ by 1 in X?", while a fixed effects model uses only the time-series information and asks, "What is the expected change in a persons's value of Y if its value of X increases by 1?" A random effects model combines those two questions, but really, it may turn out that the answers to those two questions are the same or they may be different. If they are different, we could either use a fixed effects model, or we can separate the two types of effects within a random effects model, but we should be able to explain why the effects are different. Statistically, a fixed effects model is always a reasonable thing to do with panel data (it always gives consistent results) but it may not be the most efficient model to run. A random effects model will give you lower standard errors as it is a more efficient estimator.

To better understand these choices, see:

Bell, Andrew, Malcolm Fairbrother, and Andrew Bell. 2019. Fixed and random effects models: making an informed choice. *Quality and Quantity*, 53(2):1051–74.

#### Autocorrelation

Even though we took into account the fact that units have something in common (unit-specific residuals) and that observations are non-independent (by using cluster option), there can still be additional problems, especially with autocorrelation of residuals. We can test for and deal with autocorrelation the same way as in FE models, using xtserial and xtregar commands; the only difference is that we specify re rather than fe in xtregar.

```
. xtserial rallparhelptw rworkhours80 rpoorhealth rmarried rtotalpar rsiblog 
hchildlg female age minority raedyrs
Wooldridge test for autocorrelation in panel data
H0: no first-order autocorrelation
    F( 1, 4558) = 34.757<br>Prob > F = 0.0000
           Prob > F =
```
Here, the hypothesis of no first order autocorrelation is rejected; therefore, we would want a model explicitly accounting for autoregressive error term. We can use xtregar:

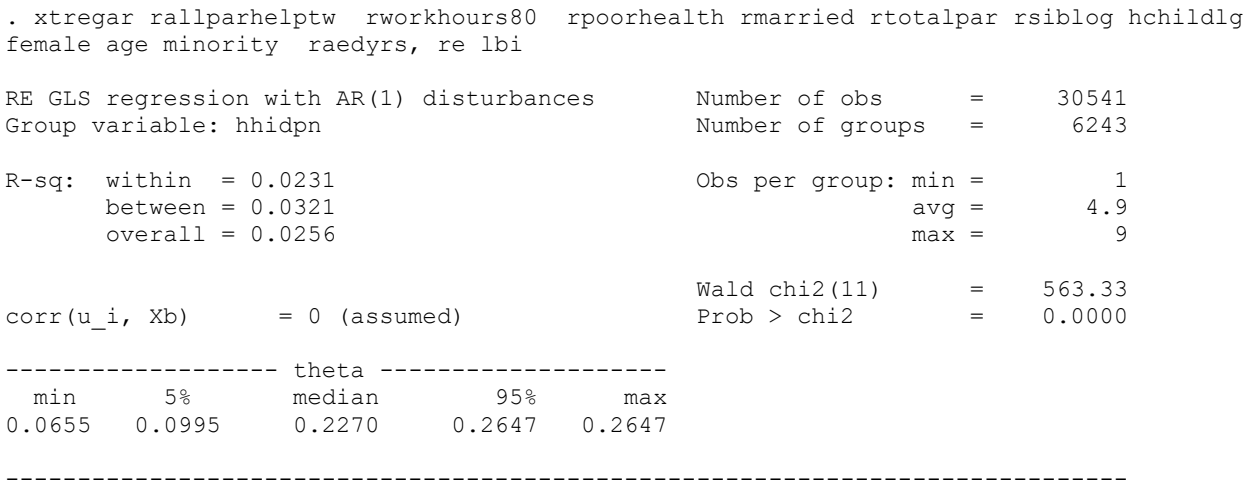

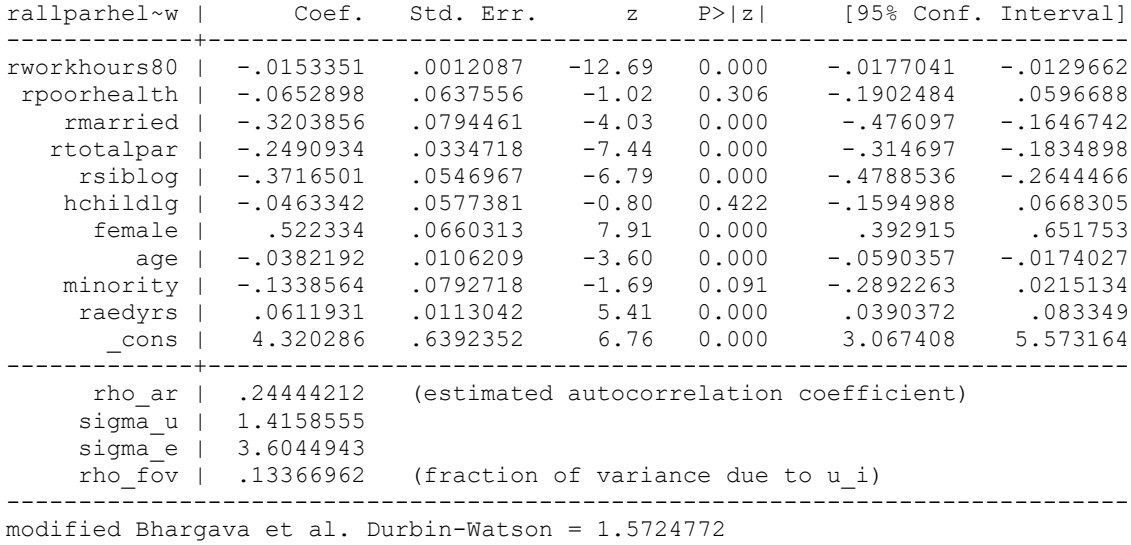

Baltagi-Wu LBI =  $2.0213364$ 

### **Diagnostics**

Same as after xtreg, fe, we can use predict command after xtreg, re to get predicted values and residuals:

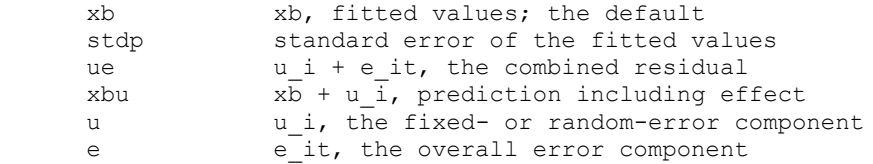

Again, we can use these residuals to conduct regression diagnostics – examine normality, linearity, heteroskedasticity. Note that while in fixed effects models, we were not concerned about heteroskedasticity or non-normality for level 2 residuals, and expected to see some relationships between predictors and level 2 residuals, in random effects models, we have to ensure assumptions of multivariate normality, homoscedasticity, and linearity for both levels of residuals, and we should see no relationship at all between predictors and residuals on both levels.

Note that for both fixed effects and between effects, there are straightforward transformations of variables that can be made to obtain the same coefficients without xtreg (i.e., mean-differencing or collapsing dataset to person-mean level). For random effects, such transformation does not exist, but xtdata command in Stata (with re option) does offer an approximation that can be used to conduct faster searches for model specification for a random effects model if you have a lot of predictors and are trying to select the best model. The random effects models estimated in the exploratory dataset generated by xtdata command will not be identical to those estimated in the full dataset--they will be a very close approximation.

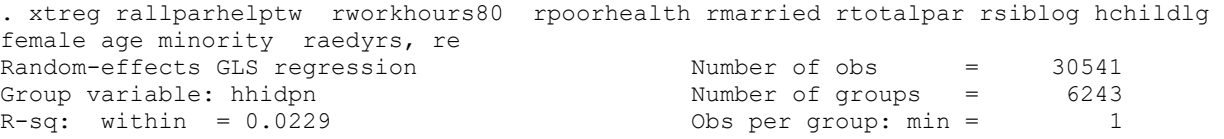

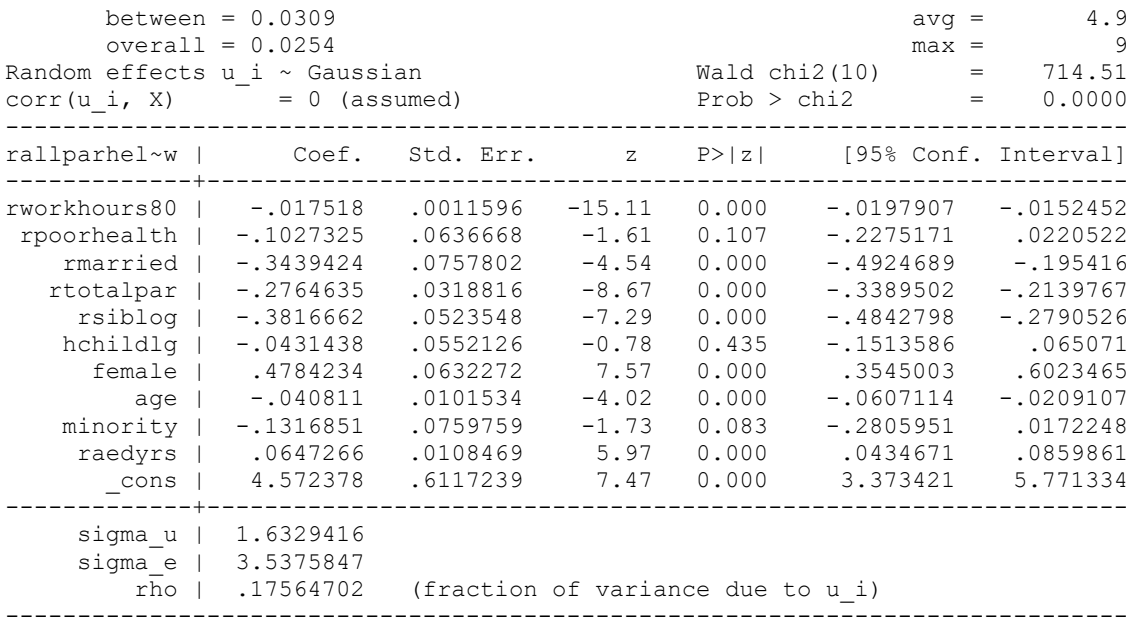

Xtdata command requires that we specify the ratio of sigma\_u to sigma\_e as standard deviations rather than variances; so we calculate it:

. di 1.6329416/3.5375847 .46159788

. xtdata rallparhelptw rworkhours80 rpoorhealth rmarried rtotalpar rsiblog hchildlg female age minority raedyrs, re ratio(.46159788) clear

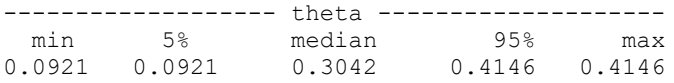

. reg rallparhelptw rworkhours80 rpoorhealth rmarried rtotalpar rsiblog hchildlg female age minority raedyrs, cluster(hhidpn)<br>Linear regression Number of  $obs = 30541$ 

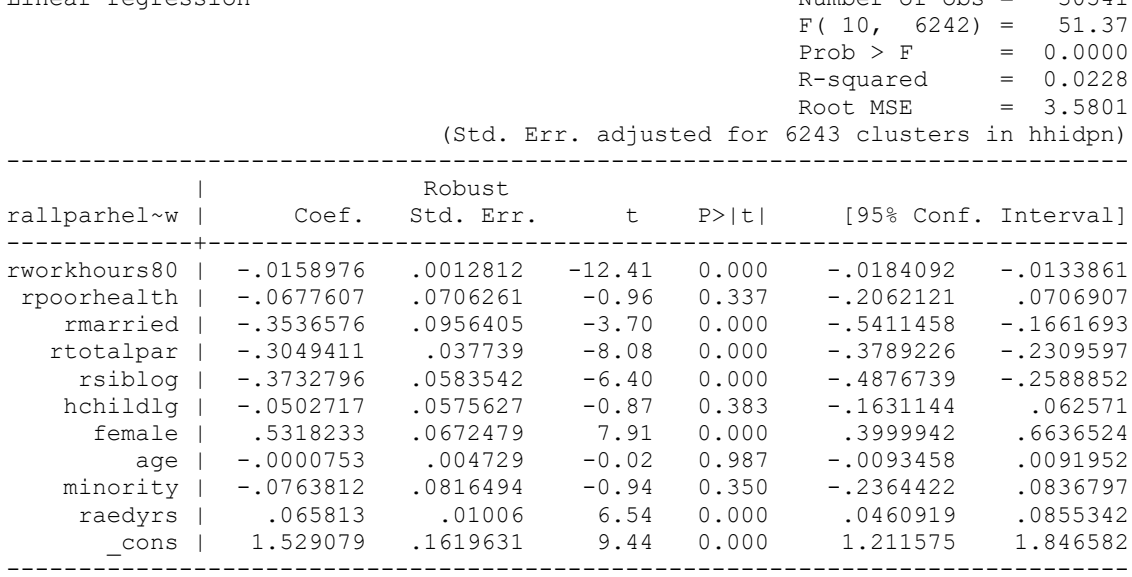

After converting the data, you may form linear transformations your predictors, but all nonlinear transformations must be done before conversion. You can, however, use some OLS-based diagnostic tools, e.g., examine linearity:

. mrunning rallparhelptw rworkhours80 rpoorhealth rmarried rtotalpar rsiblog hchildlg female age minority redyrs

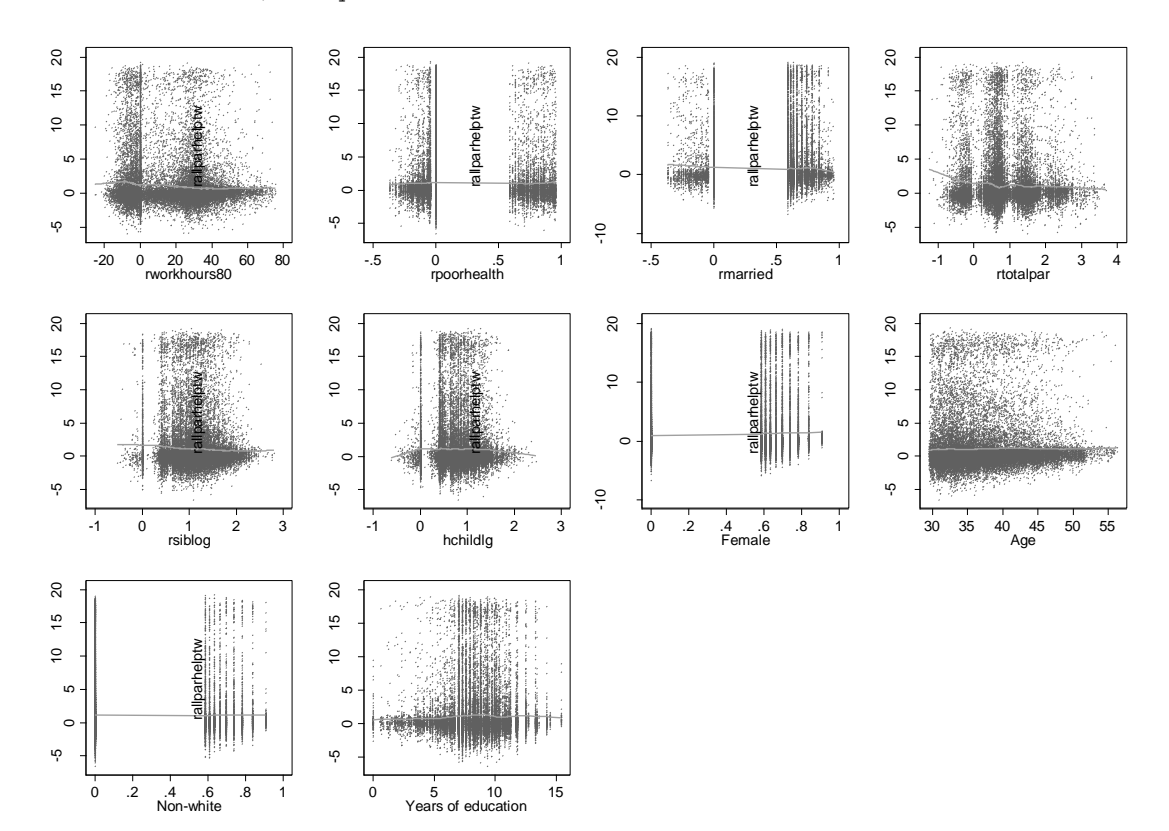

30541 observations, R-sq = 0.0333